## **Peticiones**

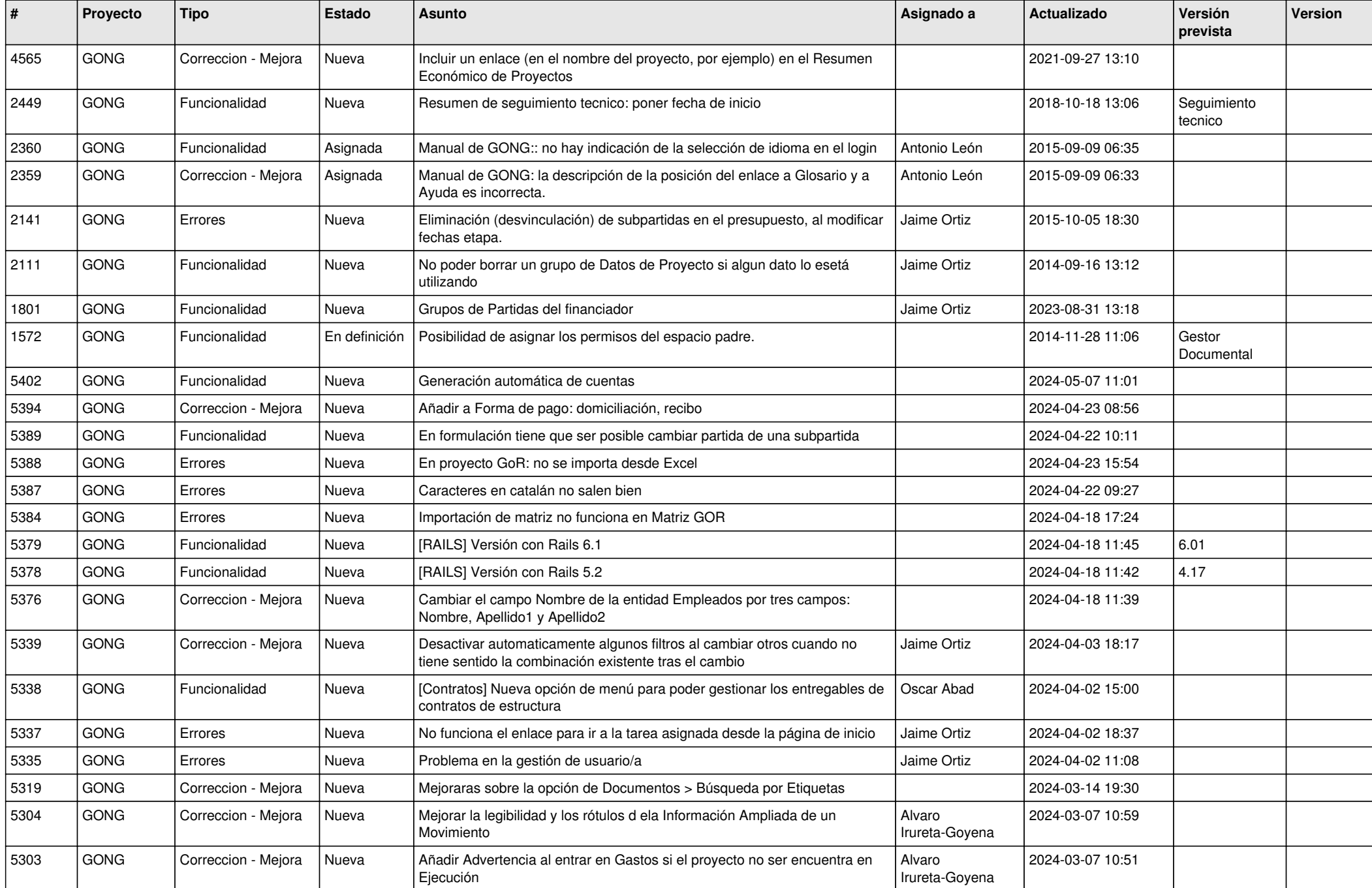

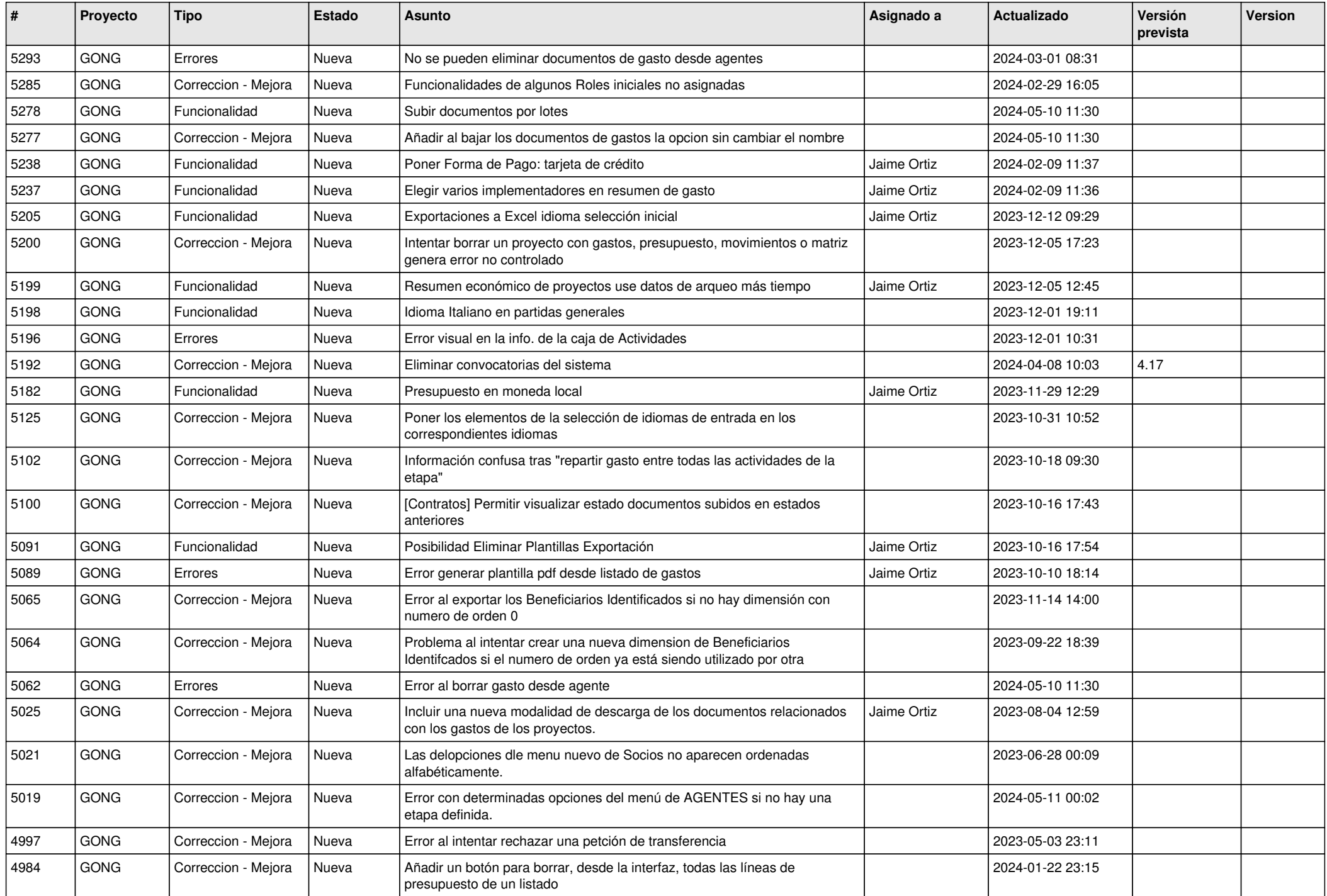

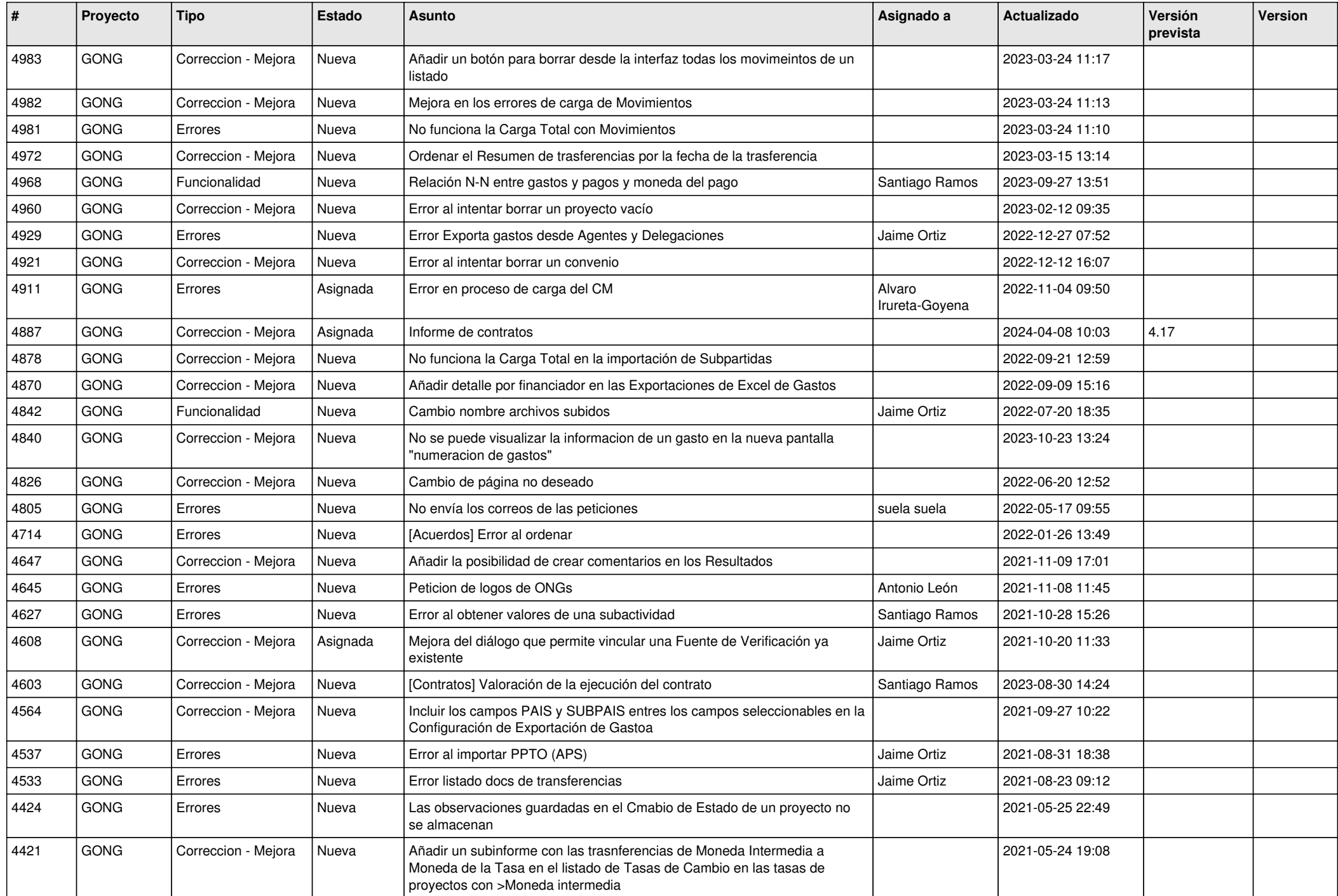

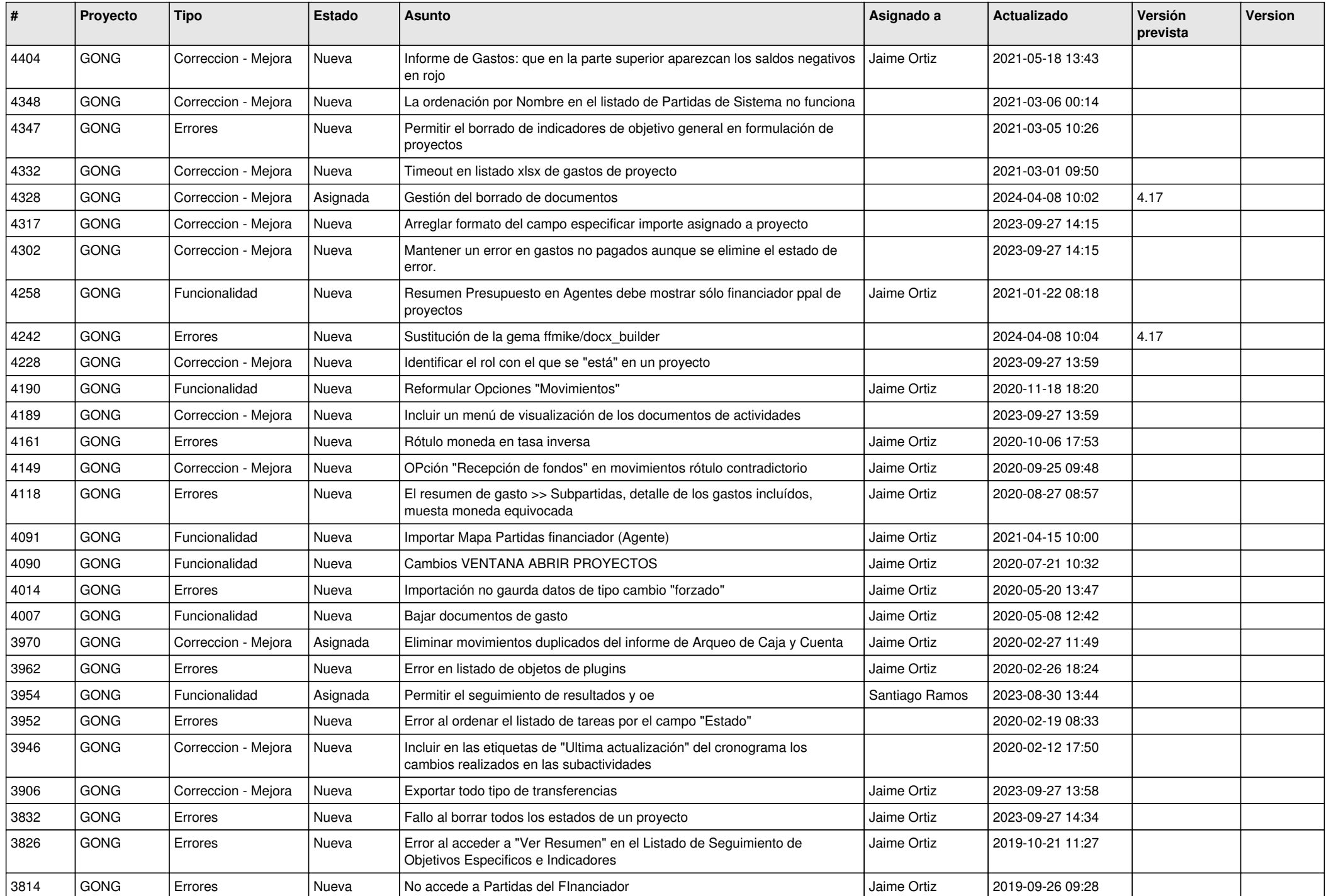

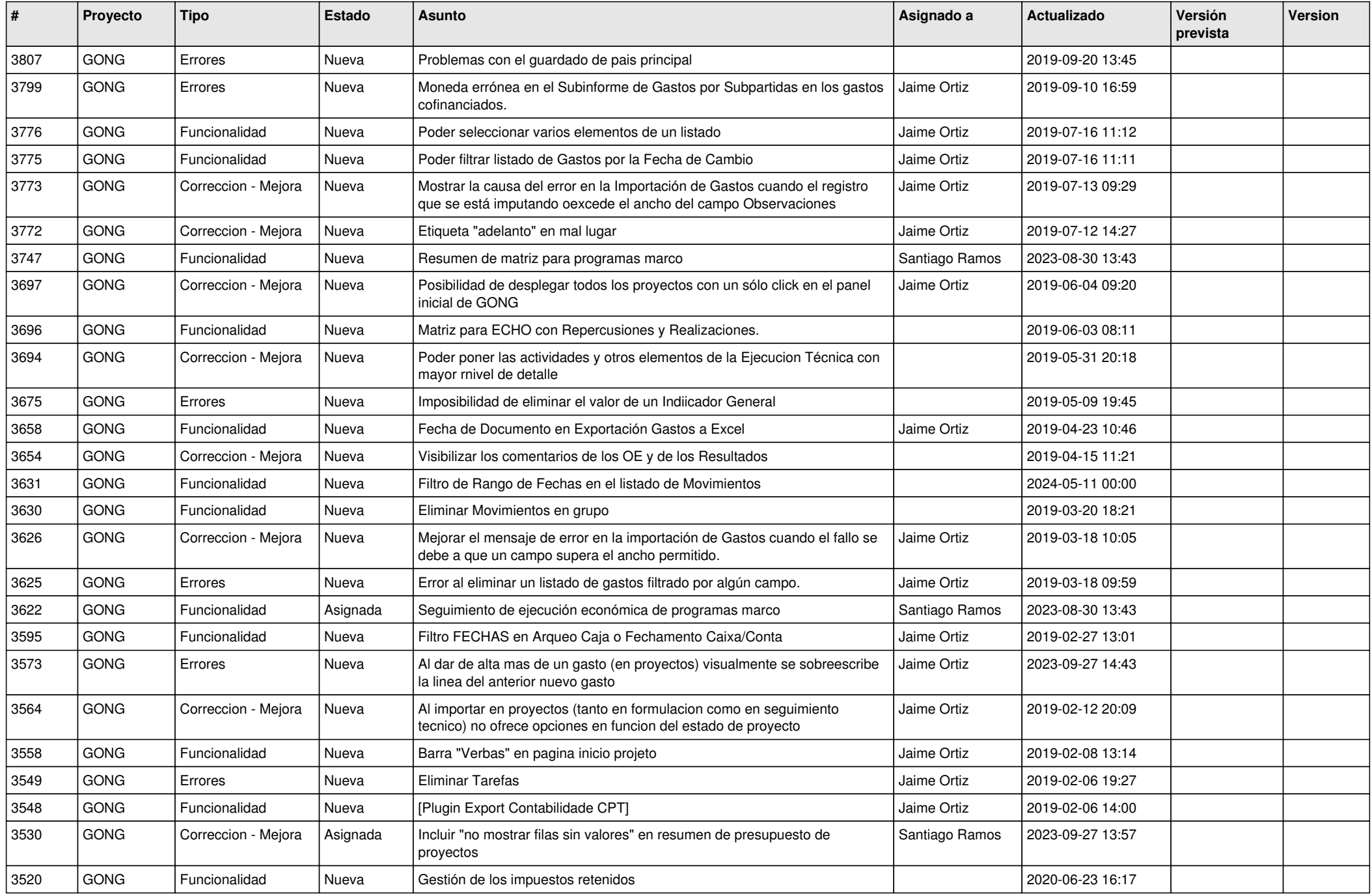

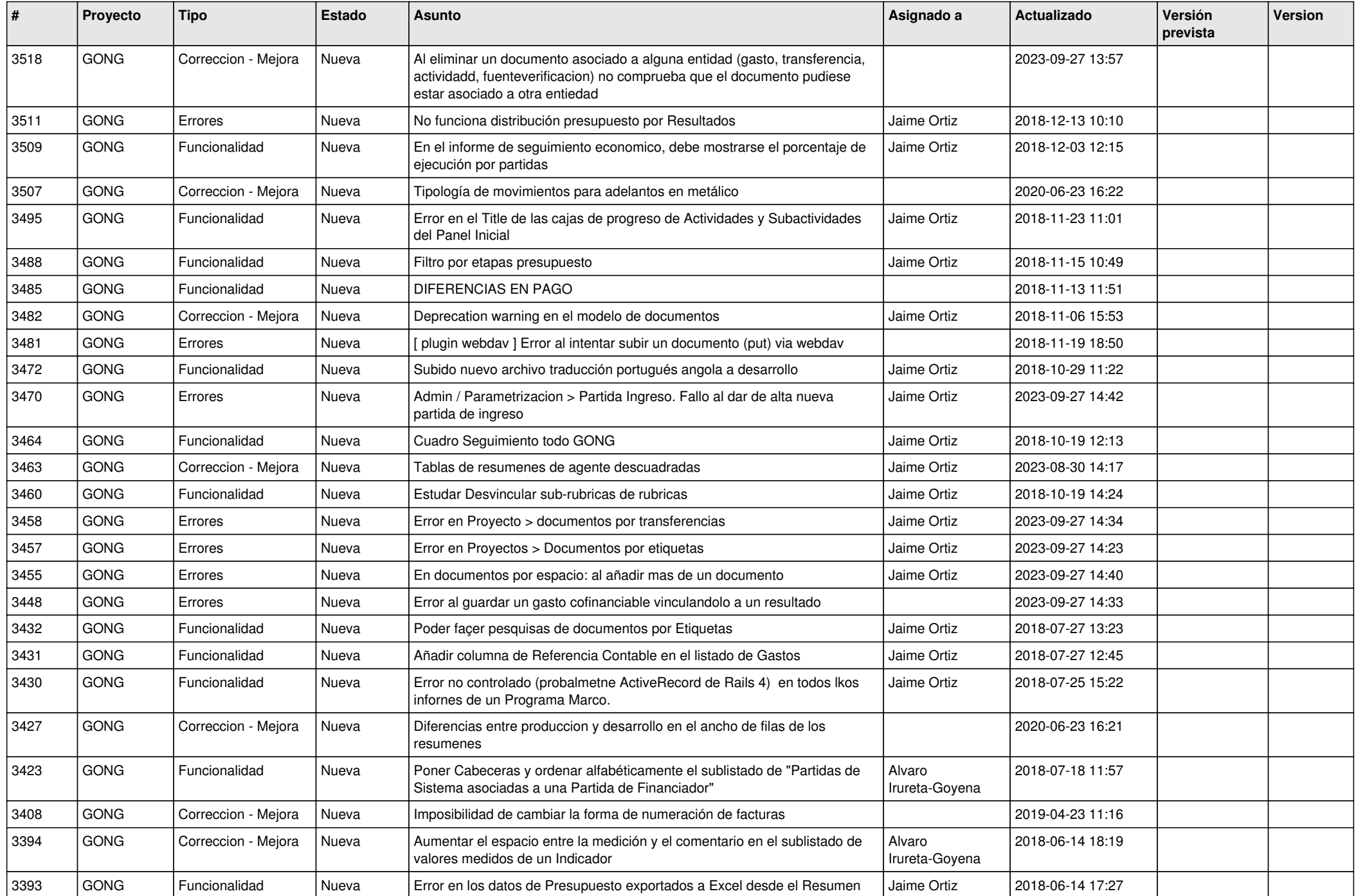

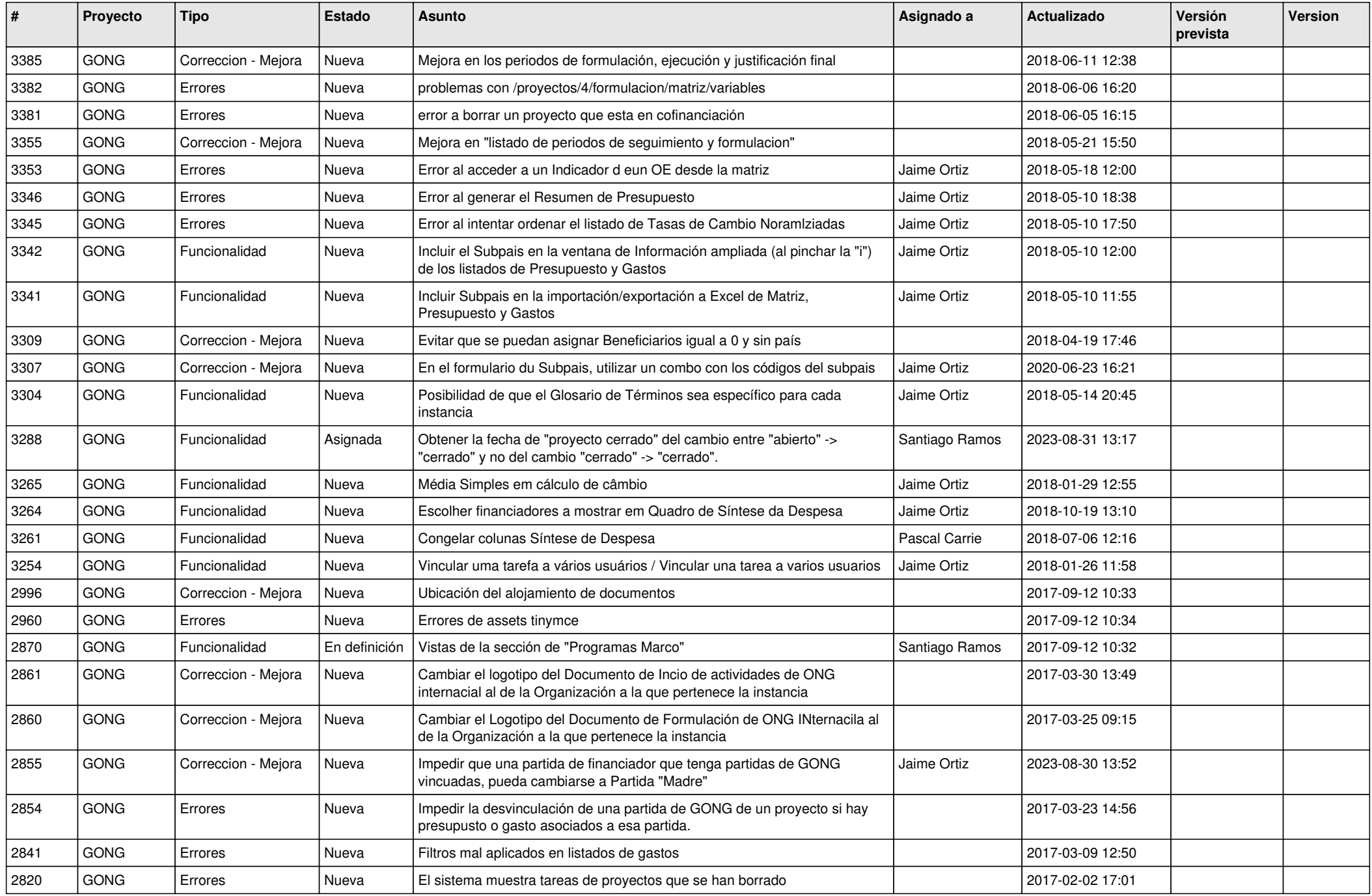

![](_page_7_Picture_416.jpeg)

![](_page_8_Picture_399.jpeg)

![](_page_9_Picture_437.jpeg)

![](_page_10_Picture_344.jpeg)